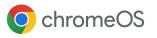

## promevo

## Deploy, manage, and secure your devices with **Chrome Enterprise Upgrade**

Chrome Enterprise Upgrade unlocks the built-in business capabilities of ChromeOS

**24/7 support from Google** included in the cost of Chrome Enterprise Upgrade.

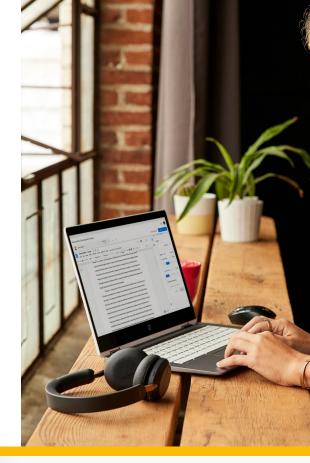

#### **Drop ship devices**

Drop ship devices directly to employees ready to be signed in with zero-touch enrollment.

**I** 

#### **Advanced security**

Remotely wipe or disable devices, force re-enrollment, and enable sign-in restrictions to ensure data stays in the right hands.

G

#### Manage updates at your own pace

Choose to roll out feature updates gradually or automatically with the added option for long-term support channel.

Q

#### **Reporting and insights**

Pull insightful reports including 7-day active metrics, OS versions, and crash reports.

莊

#### **Granular controls**

Enable single sign-on, identity-free login, and configure printer and Wi-Fi settings.

### Scalable, cloud-based management

Manage devices remotely in the Google Admin console, use third-party UEM solutions, or the Chrome Policy API to manage at scale.

### 66

We can centrally manage ChromeOS devices in all of our customer offices using Chrome Enterprise Upgrade. Everyone can be on the same version of our application at the same time—there's just a single button to deploy versions to test environments as well as production."

#### David Murray,

Chief Technology Officer, Doctor.com

## ChromeOS managed devices are built to support multiple end states

#### Multiple identity options for different use cases

- User-free sessions with Managed Guest Sessions enabling data to be erased after reboot
- Logged-in users for saving apps, settings, and files

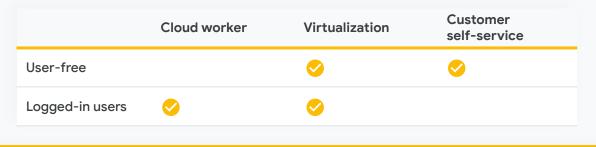

## Chrome Enterprise Upgrade capabilities

#### **Drop ship devices**

Drop ship devices directly to employees ready to be signed in with zero-touch enrollment. It's a simple 3-step process:

#### Buy

Purchase device from service partner.

#### **Ship** Device is drop shipped directly to the user.

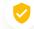

#### **Advanced security**

#### Lost and stolen prevention

Stop data theft by remotely disabling devices that have been lost or stolen.

#### Persistent enrollment

Ensure devices are enrolled in management, even if the device is factory reset.

#### Application verified access

Allow third-party applications to understand the managed state of a device as a requirement to provide a service.

#### Login controls

Block employees from logging into managed ChromeOS devices with unauthorized accounts.

#### Ephemeral mode

Guarantee user data is wiped from the device upon session log out.

#### Ready to use!

Device automatically enrolls into the domain, and syncs employee's policies, settings, and apps.

#### 🕂 Granular device controls

#### Enable and disable device policies

Enable and disable device policies, or keep the policies set to preset defaults with confidence.

#### Configure local and network printers

Configure user and printer settings, including adding and removing printers for all users or specific groups.

#### Set up networks and proxies

Set up Wi-Fi and VPN networks, ethernet, and network certificates for managed devices enrolled in your organization.

#### Manage client certificates

Manage and provision user and device certificates for authentication of internal web resources.

#### Control OS and feature updates

Choose to roll out updates gradually or automatically with the added option for the long-term support (LTS) channel.

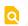

#### **Reporting and insights**

#### Device reporting and insights

Analyze reports of your ChromeOS devices to gather valuable fleet and usage information. Report types include:

- **7-day active metrics:** Shows the unique ChromeOS devices your user has signed into within the past week.
- Boot mode: Shows boot mode for your devices.
- **Devices count by version:** Shows the number of devices running a version of ChromeOS.
- Device release channel: Shows release channel of your current devices.
- OS version policy compliance: Shows whether the device OS version is in compliance with the OS specified by your organization's policy.
- Automatic updates report: Shows the number of devices that are receiving their last automatic update in each month of the selected time frame.

#### Export your report data

Export your report data to a Google Sheet or download it as a CSV file.

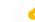

#### Scalable, cloud-based management

#### Google Admin console

Use the Google Admin console to set over 500+ policies, including accessibility controls, network file shares, print controls, auto-update settings, guest sessions, and more.

#### Native Azure AD integration

Provide end users with a familiar login experience that integrates directly with existing Active Directory infrastructure.<sup>1</sup>

#### Advanced SAML SSO

Enable end users to seamlessly log into their device and applications with SAML SSO integration.

#### Third-party UEM

Set policies and remotely orchestrate your devices with industry-leading UEM providers.<sup>2</sup>

#### Chrome Policy API

Manage Chrome policies at scale with custom scripts using the Chrome Policy API.

#### **Chrome Management Telemetry API**

Monitor the operation and health of ChromeOS devices using the Chrome Management Telemetry API.

 Use of this feature requires you to have an agreement for Active Directory. For more information, see <u>https://support.google.com/chrome/a/answer/12103994</u>
Use of this feature requires you to have an agreement with an UEM provider. For more information, see <u>https://support.google.com/chrome/a/answer/7532316</u>.

# Start a free Chrome Enterprise Upgrade trial promevo.com/free-chrome-enterprise-upgrade-trial

The MSRP of Chrome Enterprise Upgrade vary by region and reseller. Please contact your reseller for specific pricing available to you in your area.

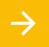

Learn about the no-cost way to upgrade your Macs and PCs, get <u>ChromeOS Flex</u>

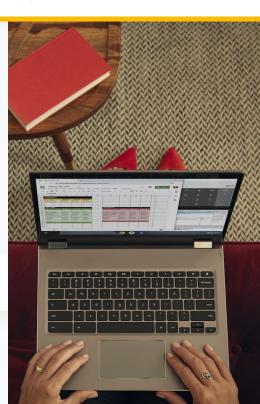